# ST440/540 Applied Bayesian Analysis Lab activity for 4/1/2024

Final homework assignment is due this Friday Abstract is due 4/12 I will send the exam later this week. It is due April 15

## **A. HOMEWORK AND CLASS PARTICIPATION SOLUTIONS**

Let  $Y_t$  be the number of days with snow at RDU Airport in year t (below) and  $X_t$ =t be the year. Write a generalized linear model to test whether the rate of snowfall days is changing over time. Give the likelihood and prior and describe how you would carry out the test.

Since  $Y_t$  is a count, I would use a Poisson model. To allow the mean to change over time I would use  $X_t$ as a covariate in the log mean, so Y<sub>t</sub> |  $\lambda_t$  ~ Poisson( $\lambda_t$ ) with  $\lambda_t$  = exp(a + bX<sub>t</sub>) > 0. For uninformative prior I would use a,b~Normal(0,100). I would use MCMC to approximate the posterior of b and conclude the snowfall distribution is changing over time if the 95% interval excluded zero.

### **B. DISCUSSION QUESTIONS**

(1) Let Y be the party affiliation of a voter and X be their annual income. Say Y is either R, D or I and X is continuous and positive. The goal is to build a model to predict party affiliation given income.

(a) Below are two modeling approaches based on logistic regression. Which do you prefer and why?

Model 1

```
Logit[Prob(Y=R)] = a_1 + b_1 * X Logit[Prob(Y=D)] = a_2 + b_2 * X Logit[Prob(Y=I)] = a_3 + b_3 * X
```
Model 2

Logit[Prob(Y=R)] =  $a_1+b_1*x$  Logit[Prob(Y=D|Y≠ R)] =  $a_2+b_2*x$ 

Model 1 doesn't make sense because the three probabilities don't necessarily sum to one.

(b) In the second model, what is the probability that a voter with income X=x is independent? Use notation Logit(Prob(Y=R)) =  $a_1+b_1X \leq p$  Prob(Y=R) = expit( $a_1+b_1X$ ).

Prob(Y=I) = Prob(not R)\* Prob(not D|not R) =  $[1$ -expit(a1+b1X)]  $[1$ -expit(a2+b2X)].

(c) In the second model, what is the interpretation of the parameter  $b_2$ ?

Given that Y is either D or I, the log odds of D increase by b2 if X increases by 1.

(d) How would you modify this model if the covariate was X discrete with levels low, medium and high?

Add two dummy variables,  $X1 = 1$  if medium and  $X1 = 0$  otherwise and  $X2 = 1$  if high and  $X2 = 0$ otherwise,

Logit[Prob(Y=R)] = a1+ b1\*X1 + c1\*X2 Logit[Prob(Y=D|Y≠ R )] = a2+b2\*X1+ c2\*X2

(2) The plots below show the fit of a non-parametric regression model with

$$
Y_i = a + \sum_{j=1}^{J} B_j(X_i)b_j + e_i
$$

and flat priors for the regression coefficients  $a,b_1,...,b_J$  The three plots use the same response variable Y but different X variables. The code is on the final page

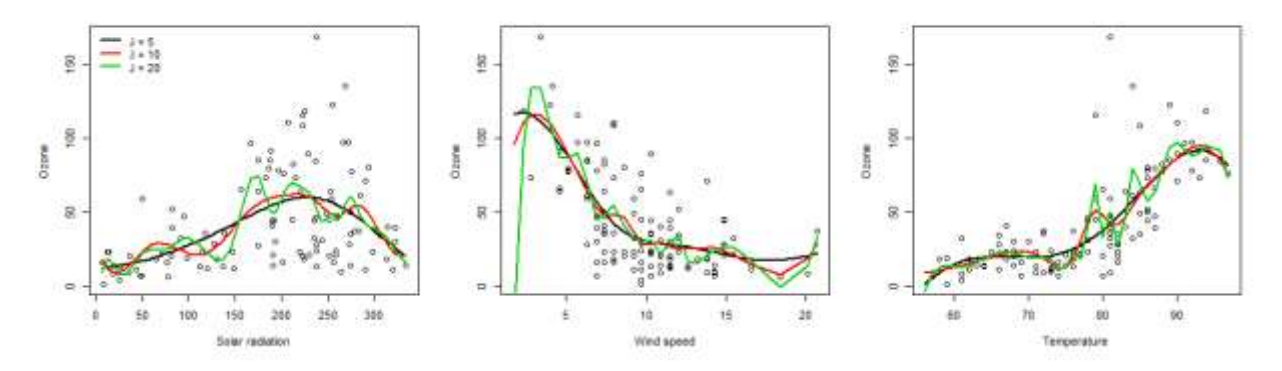

(a) Visually, which values of J look the best for each fit?

I'd say 5 or 10.

(b) How would you formally select J?

Cross validation, DIC or WAIC are all options.

(c) If the flat priors were replaced by normal priors  $b_j \sim \text{Normal}(0, v)$  with v  $\sim \text{InvGamma}(0.1, 0.1)$ , would you expect to need more or fewer basis functions? Why?

I'd expect we'd need more basis functions because the prior would prevent over-fitting so we could have more basis function and retain a stable fit.

(3) Consider the models

M1: Y  $^{\sim}$  N(0, σ<sup>2</sup>)

M2: Y | μ ~ N(μ, σ<sup>2</sup>) and μ ~ N(0, cσ<sup>2</sup>)

The Bayes factor comparing M2 and M1 is

$$
BF = \frac{1}{\sqrt{1+c}} exp\left\{-\frac{y^2}{2\sigma^2} \left(\frac{c}{c+1}\right)\right\}
$$

#### (a) What happens to the Bayes factor as c -> infinity?

The prior becomes more uninformative and BF goes to zero, favoring the null model.

#### (b) What does this tell you about Bayes factors?

They are very sensitive to the prior.

(4) Take a minute to review the analysis of the Gambia data,

https://www4.stat.ncsu.edu/~bjreich/BSMdata/SSVS.html

Below is output from the SSVS model and Bayesian logistic regression with uninformative Gaussian priors for all parameters

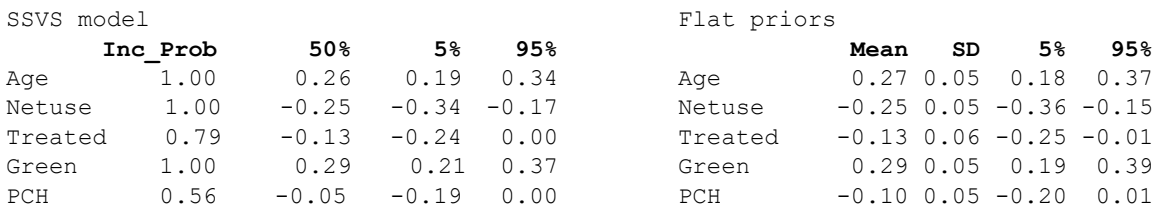

(a) How do the results compare? Which model would you use?

The model fits are pretty similar, so I'd probably us flat priors because it's faster and easier to explain.

(b) We have now used two ways to determine if a covariates is "significant": (i) SSVS and inclusion probabilities>0.5 and (ii) a flat prior and seeing if zero is included in the posterior intervals. What are the pros and cons of these two approaches?

For models with only a few covariates I use posterior intervals, but if there are many covariates it's better to use SSVS.

(5) The data generated below has very strong collinearity.

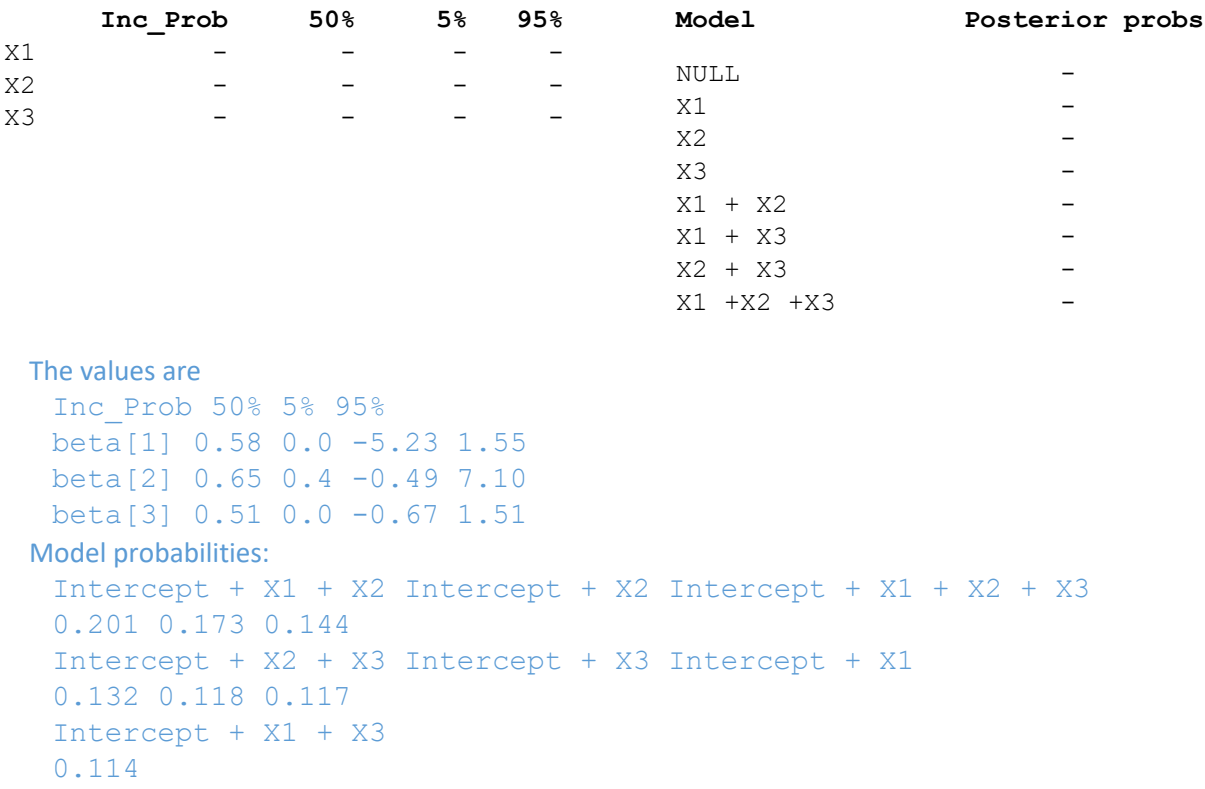

(a) What do you anticipate the output of the SSVS model will be in tables below?

(b) In real life, how would you handle this analysis?

Remove some covariates until the model has less collinearity.

# Code

n <- 100  $p \le -3$ set.seed(919)  $X1 \leftarrow \text{norm}(n)$  $X2 \leftarrow X1 + 0.01*$ rnorm(n)  $X3 \le -X2 + 0.01*$ rnorm(n)  $X \le$  - cbind  $(X1, X2, X3)$  $Y \leftarrow \text{rnorm}(n,X2,1)$  $>$  round (cor(X), 4) X1 X2 X3 X1 1.0000 0.9999 0.9999 X2 0.9999 1.0000 0.9999 X3 0.9999 0.9999 1.0000 > summary(lm(Y~X)) Coefficients: Estimate Std. Error t value Pr(>|t|) (Intercept) -0.06191 0.09623 -0.643 0.522 XX1 -8.13549 10.22983 -0.795 0.428 XX2 15.43476 13.65390 1.130 0.261 XX3 -6.13203 9.51324 -0.645 0.521 Residual standard error: 0.9493 on 96 degrees of freedom

Multiple R-squared: 0.5753, Adjusted R-squared: 0.5621 F-statistic: 43.36 on 3 and 96 DF, p-value: < 2.2e-16

```
# SSVS model in JAGS
m <- textConnection("model{
    for(i in 1:n) {
       Y[i] ~ dnorm(mu[i], taue)
      mu[i] <- alpha + X[i,1]*beta[1] + X[i,2]*beta[2] + X[i,3]*beta[3]
     }
     for(j in 1:3){
         beta[j] <- gamma[j]*delta[j]
        gamma[j] \sim dbern(0.5)
        delta[j] \sim dom(0, tau) }
    alpha \sim dnorm (0, 0.01)taub \sim dgamma(0.1, 0.1)taue \sim dgamma(0.1, 0.1)}")
# Run JAGS
    library(rjags)
  data \langle - list(Y=Y, X=X, n=n)
   burn <- 10000
   iters <- 50000
   chains <- 3 
   model <- jags.model(m,data = data, n.chains=chains,quiet=TRUE)
   update(model, burn, progress.bar="none")
  samps <- coda.samples(model, variable.names=c("beta"),
                            thin=5, n.iter=iters, progress.bar="none")
   plot(samps)
# Summarize the posterior of beta
   beta <- NULL
    for(l in 1:chains){
     beta <- rbind(beta,samps[[l]])
    }
   Inc Prob \leq apply(beta!=0,2, mean)
    Q <- t(apply(beta,2,quantile,c(0.5,0.05,0.95)))
    out <- cbind(Inc_Prob,Q)
    round(out,2)
# Compute model probabilities
   model <- "Intercept" 
  names <- paste0("X", 1:3)
  for(\frac{1}{1} in 1:3){
    model \leq paste(model, ifelse(beta[, j] == 0, "", "+"))
    model \leq paste(model, ifelse(beta[, j]==0,"", names[j]))
    }
    model_probs <- table(model)/length(model)
   model_probs <- sort(model_probs,dec=T)
    round(model_probs,3)
# Plot predicted versus fitted
   plot(X%*%colMeans(beta),Y)
```
#### Code for problem 2

```
library(splines)
data(airquality)
Ozone <- airquality[,1]
SR <- airquality[,2]
Wind <- airquality[, 3]
Temp <- airquality[, 4]
par(mfrow=c(1,3))for(i in 1:3){
if(i==1){X <- SR;xlab <- "Solar radiation"}
if(i==2){X <- Wind;xlab <- "Wind speed"}
if(i==3){X <- Temp;xlab <- "Temperature"}
Y <- Ozone
ylab <- "Ozone"
ooo <- order(X)
Y <- Y[000]
X <- X[ooo]
plot(X,Y,xlab=xlab,ylab=ylab)
m <- c(5,10,20)
for(j in 1:length(m)){
  B \leftarrow bs(X, df=m[j])
  b \leftarrow lm(Y \sim B)$coef
  lines(X, b[1] + B%*%b[-1], lwd=2,col=j)
   }
 if(i==1){
    legend("topleft",paste("J =",m),lwd=2,col=1:4,bty="n")
   }
}
```